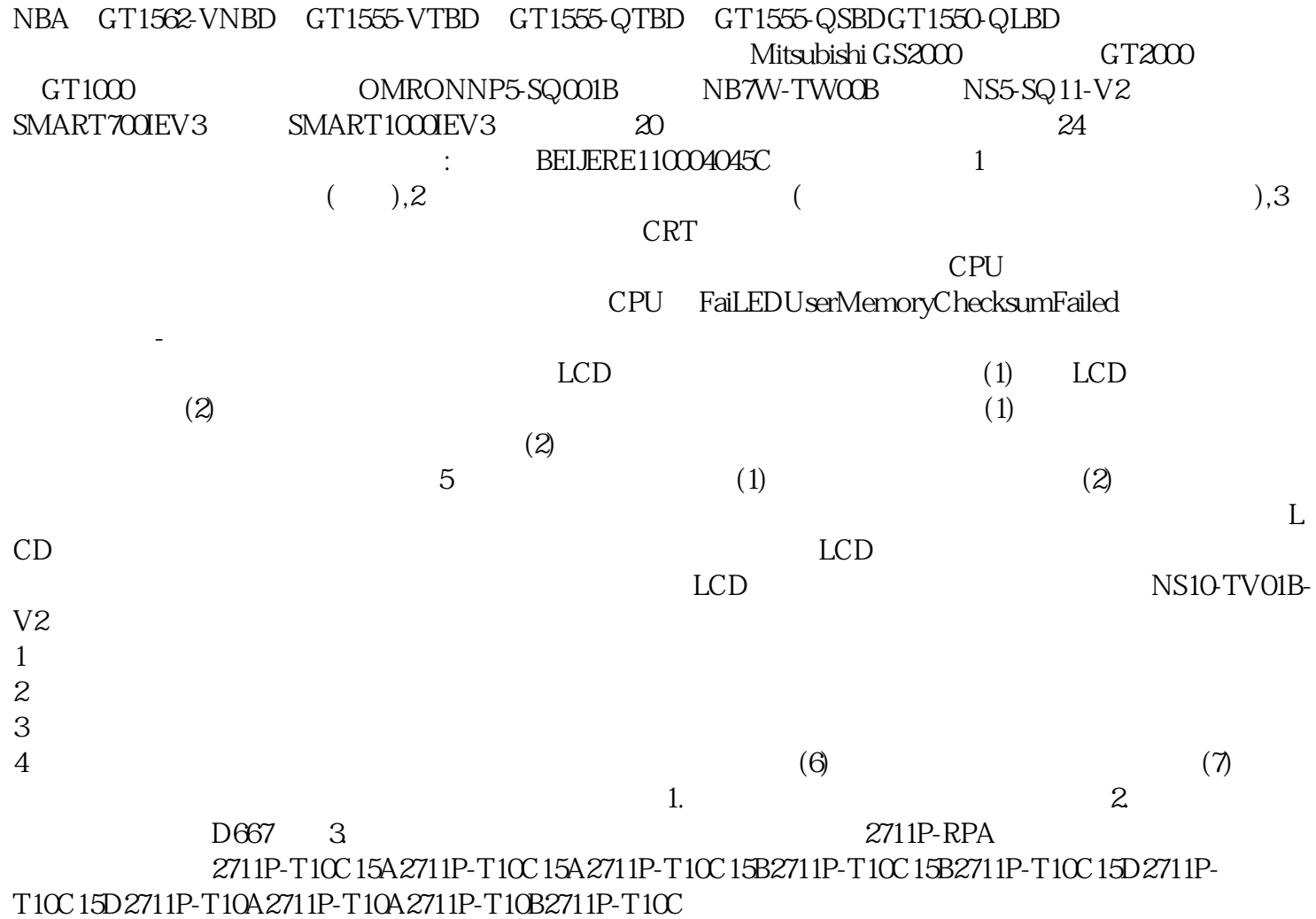

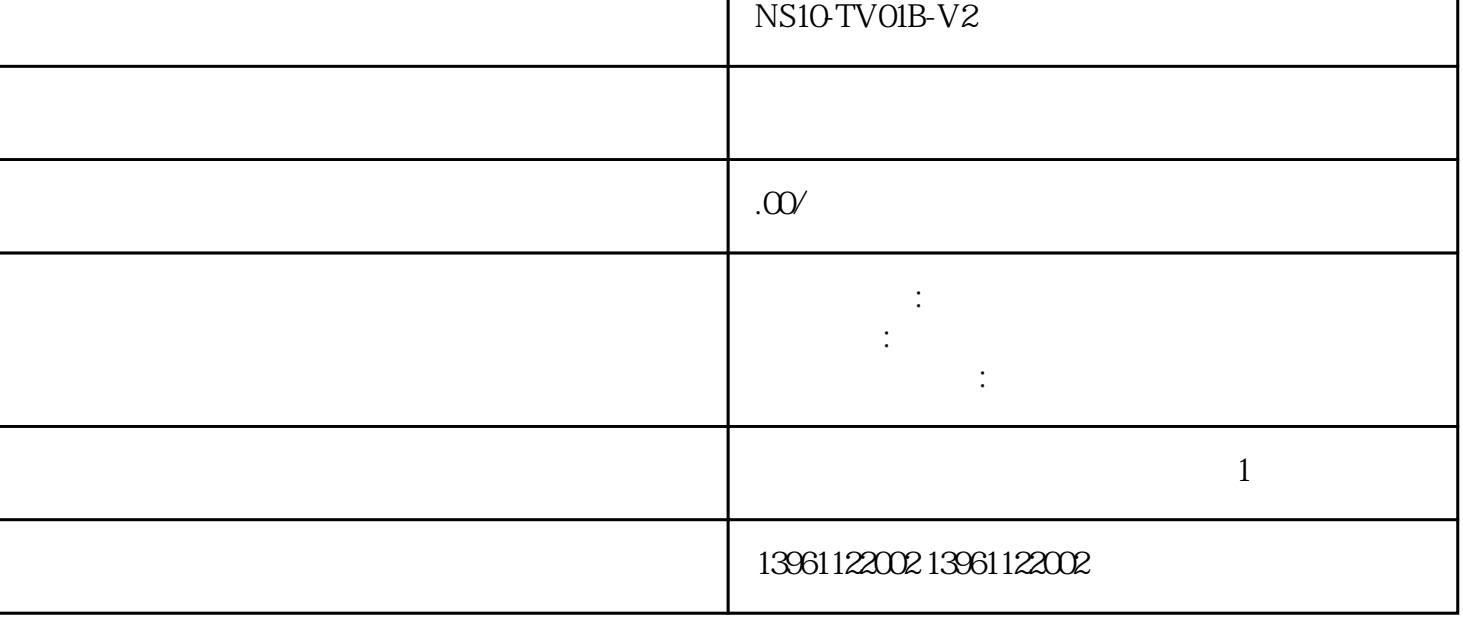

Т

٦

NS10-TV01B-V2
GT1572-VNBD GT1565-VTBA GT1565-VTBD GT1562-V

## **NS10 TV01B-V2**

## $\begin{array}{lll} \text{IoT}\text{inAgriculture} & \\ & \\ \text{IIOT}\end{array}$

 $\overline{\text{II}}$ o $\overline{\text{II}}$ o $\overline{\text{II}}$ 

NS10-TV01B-V2

 $3$ 

4、重新连接线路:检查触摸屏线路是否连接良好,如有损坏,需要重新连接。 NS10-TV01B- $V2$  $\mathcal{N}$ 有相应的电脑记录曲线,主要包括电流转速绕组及轴承温度等。 或者用画面上的按钮来启动电动机等,(  $3)$  (4)  $(5)$ , we are the contract of the contract of the contract of the contract of the contract of the contract of the contract of the contract of the contract of the contract of the contract of the contract of the contract of the

 $\begin{array}{lllll} \vspace{2.5mm} : & \vspace{0.3mm} & \vspace{0.3mm} \\ \vspace{0.3mm} & \vspace{0.3mm} & \vspace{0.3mm} \end{array}$  $250-300c$ d  $450c$ d/sec  $450$ cd/sec $\,$ 

 $\geq 1/1$  $1$ 

yisjunsvgft

 $PH$ 

件等上的信息技术。 处理方法:这种现象可能是触摸屏维修在使用一段后,屏四周的反射条纹上面被灰尘

 $1$ 

 $2$